# Toward a unified approach to fitting loss models

Jacques Rioux and Stuart Klugman<sup>∗</sup>

July 31, 2002

### Abstract

There are two components to fitting models – selecting a set of candidate distributions and then determining which member fits best. It is important to have the candidate set be small to avoid overfitting. Finite mixture models using a small number of base distributions provide an ideal set. Because actuaries fit models for a variety of situations, particularly with regard to data modifications, it is useful to have a single approach. Though not optimal or exact for a particular model or data structure, the method should be reasonable for most all settings. Such a method is proposed in this article. To aid the user, a computer program implementing these models and techniques is provided.

### 1 Introduction

Actuaries have been fitting models to data for most of the profession's existence (and maybe even before). Through the years, a progression of techniques has taken place, from graphical smoothing, to methods of moments, to maximum likelihood. At the same time the number of models available

<sup>∗</sup>Jacques Rioux is Associate Professor of Actuarial Science and Stuart Klugman is Principal Financial Group Professor of Actuarial Science at Drake University, Des Moines, IA. This research was supported by a grant from the Society of Actuaries' Committee on Knowledge Extention Research. This is a draft of a paper being prepared by the authors. It should not be copied or distributed without their permission.

has increased dramatically. In addition, the number of diagnostic tools has increased. The combination of possibilities can be overwhelming. This forces the actuary to make choices. The purpose of this paper is to encourage actuaries to make a particular set of choices when fitting parametric distributions to data.

One approach could be distribution-by-distribution. When a particular model has been identified, there may be considerable literature available to guide the actuary toward a method that is best for that model. The main drawback is that it requires a lot of research and education if an actuary wants to use a variety of models. An additional drawback is that some models that are useful for actuarial applications may not have been as thoroughly researched as others.

Our approach is to offer a single method that can be applied in most all circumstances. As a result, it may not be optimal for any one situation. The main advantage is that if an actuary becomes adept at our approach, it can be quickly translated into other situations.

There are four components of the model fitting and selection process that will be discussed in turn in the following sections. Throughout, two examples will be used to illustrate the process. The components are:

- 1. A set of probability models. A small, yet flexible, set of probability models will both lessen the workload and prevent overfitting.
- 2. A parameter estimation technique. Maximum likelihood estimation will be used throughout. Its benefits and implementation have been thoroughly discussed elsewhere and so will not be covered here.
- 3. A method for evaluating the quality of a given model. Several hypothesis test will be offered. All compare the model to the data. One of the keys is setting a particular method for describing the data.
- 4. A method for selecting a model from the list in Item 1.

It should be noted that the above list still provides some flexibility for the model builder. This allows the experienced actuary to make use of personal knowledge and preferences to aid in the determination of the best model.

The authors have also made software available that implements the ideas in this paper.

### 2 A collection of models

The collection proposed here may not satisfy everyone. It has been selected with the following goals in mind.

- It should contain a small number of models. Many are available (for example, Appendix A of Loss Models lists 22 different distributions). There is a great danger of overfitting when too many models are considered. That is, it becomes more likely that the model is matching the data than that it is matching the population that produced the data.
- It should include the possibility of a non-zero mode.
- It should include the possibility of both light and heavy tails.

A collection that meets these requirements begins with the following distribution.

**Definition 1** The **mixture of exponentials** distribution (to be denoted by M in this paper) has the following distribution function:

$$
F_M(x; \alpha, \theta, k) = 1 - \alpha_1 \exp(-x/\theta_1) - \cdots - \alpha_k \exp(-x/\theta_k)
$$

where  $\alpha = (\alpha_1, \dots, \alpha_k)'$  is a vector of positive weights that sum to 1,  $\theta =$  $(\theta_1,\ldots,\theta_k)'$  is a vector of exponential means, and k is a positive integer.

This distribution was promoted by Clive Keatinge [2]. He notes that this distribution can have a light or heavy tail. However, because the mean of this distribution always exists, the model cannot be as heavy-tailed as, say, a Pareto distribution, unless  $k$  is infinity. Nevertheless, it can be a good model in a variety of settings. A second drawback is that the mode of this distribution is always at zero. To add the required flexibility, the following extension is proposed.

Definition 2 The augmented mixture of exponentials distribution (denoted  $A$ ) has the following distribution function:

$$
F_A(x) = mF_M(x) + gF_G(x) + lF_L(x) + pF_P(x)
$$

where  $m, g, l, and p$  are non-negative numbers that sum to 1 with either  $g = 0$  or  $l = 0$ . In addition,  $F_G(x)$  is the cdf of the gamma distribution,  $F<sub>L</sub>(x)$  is the cdf of the lognormal distribution, and  $F<sub>P</sub>(x)$  is the cdf of the Pareto distribution.

The addition of the lognormal or gamma distribution (two commonly used models) allows for an interior mode. The addition of the Pareto distribution allows for the possibility of an infinite expected value or variance. One of the motivations for keeping the collection of models small is to avoid conducting a large number of hypothesis tests. Because the possibility of error is inherent in any hypothesis test, conducting too many tests may nearly guarantee that an error will be made. To further reduce the number of tests, the lognormal, gamma, or Pareto distributions should be added only if there is solid a priori reason to do so.

Mixture models are easy to work with. The density function is the same mixture of the individual density functions. Raw moments are the same mixture of individual raw moments. That is,

$$
E(A^{n}) = m \sum_{j=1}^{k} \alpha_{j} \theta_{j}^{n} n! + gE(G^{n}) + lE(L^{n}) + pE(P^{n}).
$$

### 3 Measuring the quality of a proposed model

The goal is to compare the proposed model to the data. The proposed model is represented by either its density or distribution function, or perhaps some functional of these quantities such as the limited expected value function or the mean residual life function. The data can be represented by the empirical distribution function or a histogram. The graphs and functions are easy to construct when there is individual, complete, data. When there is grouping, or observations have been truncated or censored, difficulties arise. In the spirit of a unified approach, a single method of representing the distribution and density functions of the data will be proposed.

To implement the approach,  $x_i$ , the j<sup>th</sup> "data point" consists of the following items.

 $t_j$ , the left truncation point associated with the observation.

 $c_j$ , the lowest possible value that produced the data point.

 $d_j$ , the highest possible value that produced the data point.

 $w_j$ , the weight associated with the data point.

Then the data point is  $\mathbf{x}'_j = (t_j, c_j, d_j, w_j)$ . A few examples may clarify this notation. A policy with a deductible of 50 produced a payment of 200. Then,

the actual loss was 250 and the data point is (50, 250, 250, 1). Repeating the value of 250 indicates that the exact value was observed. Next, consider a mortality study following people from birth. If 547 people were observed to die between the ages of 40 and 50, the data point is  $(0, 40, 50, 547)$ . Finally, if the policy in the first example had a maximum payment of 500 and 27 claims were observed to be paid at the limit, the data point is  $(50, 550, \infty, 27)$ . This notation allows for left truncation and right censoring. Other modifications are not included in this article. However, they could be handled in a similar manner.

The data will be represented by the Kaplan-Meier estimate of the survival function. Because interval data (as in the second example above) is not allowed when constructing this estimator, an approximation must be introduced. Suppose there were  $w$  observations in the interval from  $c$  to  $d$ . One way to turn them into individual observations is to uniformly allocate them through the interval. Do this by placing single observations at the points  $c + b/w$ ,  $c + 2b/w$ , ...,  $c + b$  where  $b = d - c^1$ . If the data were truncated, that  $t$  value is carried over to the individual points. For example, the data point  $(0, 40, 50, 547)$  is replaced by 547 data points beginning with  $(0, 40+10/547, 40+10/547, 1)$ , through  $(0, 50, 50, 1)$ . When the Kaplan-Meier estimates are connected by straight lines the ogive results. The algorithm for the Kaplan-Meier estimate is given in the Appendix. For the rest of this article, it is assumed that all grouped data points have been converted to individual data points. However, groups running from c to  $\infty$  must remain as is. These right censored observations will be treated as such by the Kaplan-Meier estimate.

It should be noted that after this conversion, there are only two types of data points. One is uncensored data points of the form  $(t, x, x, w)$  and the other is right censored data points of the form  $(t, x, \infty, w)$ . The formulas presented here assume that all points with the same first three elements are combined with their weights added. The uncensored points are then ordered as  $y_1 < y_2 < \cdots < y_k$  where k always counts the number of unique uncensored values.

Once the empirical distribution is obtained, a histogram can be constructed through differencing. Let  $F(x)$  be the empirical distribution function and let  $c_0 < c_1 < \cdots < c_h$  be the boundaries for the histogram. The

<sup>&</sup>lt;sup>1</sup>If there is a large weight, it is not necessary to use the large number of resulting points. The choice made here is for programming convenience, not statistical accuracy.

function to plot is

$$
\hat{f}(x) = \frac{\hat{F}(c_j) - \hat{F}(c_{j-1})}{c_j - c_{j-1}}, \quad c_{j-1} \le x < c_j.
$$

If the data were originally grouped and the same boundaries used, this approach will reproduce the customary histogram. If the user can choose the groups, one suggestion for the number of groups is Doane's rule [5, page 126]. It suggests computing  $\log_2 n + 1 + \log_2(1 + \gamma \sqrt{n/6})$  and then rounding up to the next integer to obtain the number of groups.  $\hat{\gamma}$  is the sample kurtosis. This is a modification of the more commonly used Sturges' rule with the extra term allowing for non-normal data. For a given number of groups it is reasonable to then set the intervals to be of equal width or to be of equal probability. The default boundaries in the accompanying software use this rule with intervals of equal width.

In order to compare the model to truncated data, begin by noting that the empirical distribution begins at the lowest truncation point and represents conditional values (that is, they are the distribution and density function given that the observation exceeds the lowest truncation point). In order to make a comparison to the empirical values, the model must also be truncated. Let the lowest truncation point in the data set be T. That is,  $T = \min_i \{t_i\}.$ Then the model distribution and density functions to use are

$$
F_T(x) = \begin{cases} 0, & x < T \\ \frac{F(x) - F(T)}{1 - F(T)}, & x \ge T \end{cases}
$$

and

$$
f_T(x) = \begin{cases} 0, & x < T \\ \frac{f(x)}{1 - F(T)}, & x \ge T. \end{cases}
$$

Besides T, there is another point of interest. When the largest observed value in the data set is a right censored observation, the empirical distribution function is not defined past that point. When the largest observed value in the data set is not censored, the Kaplan-Meier estimate of the distribution function will be 1 at that point and the empirical distribution function is defined for all values. Let  $U$  be the largest right censored observation, provided it is greater than or equal to all uncensored observations, otherwise, set  $U = \infty$ . When providing formulas, the points  $y_0 = T$  and  $y_{k+1} = U$  will be added to the list of uncensored observations.

### 3.1 Two examples

For illustrative purposes, consider the following two examples.

Example 3 (Data Set A) 392 dental claims were recorded. The data were grouped with the results given in Table 1. All observations have a left truncation point of zero, so it is not given in the Table. As well, no observations were right censored.

| $c_i$                          | $d_i$ | $w_i$ | $c_i$ | $d_i$    | $w_i$          |  |  |
|--------------------------------|-------|-------|-------|----------|----------------|--|--|
| 0                              | 25    | 6     | 600   | 700      | 15             |  |  |
| 25                             | 50    | 24    | 700   | 800      | 13             |  |  |
| 50                             | 75    | 30    | 800   | 900      | 8              |  |  |
| 75                             | 100   | 31    | 900   | 1,000    | $\overline{2}$ |  |  |
| 100                            | 150   | 57    | 1,000 | 1,250    | 5              |  |  |
| 150                            | 200   | 42    | 1,250 | 1,500    | 5              |  |  |
| 200                            | 250   | 38    | 1,500 | 2,000    | 5              |  |  |
| 250                            | 300   | 27    | 2,000 | 2,500    | 7              |  |  |
| 300                            | 400   | 30    | 2,500 | 3,000    | $\overline{2}$ |  |  |
| 400                            | 500   | 28    | 3,000 | 4,000    | 1              |  |  |
| 500                            | 600   | 16    | 4,000 | $\infty$ | 0              |  |  |
| claims<br>$_{\rm 11}$<br>Table |       |       |       |          |                |  |  |

Example 4 (Data Set B) 100 observations were made on liability claims. The policies had deductibles of 100, 250, or 500 (all values are in thousands) and maximum payments of 1,000, 3,000, or 5,000. The data are given in Table 2. For the column headed  $d/w_j$ , if the entry is less than 10, interpret it as the value of  $w_i$  with  $d_i = \infty$  known, otherwise, interpret it as the value of  $d_i$  with  $w_i = 1$  known. Although there were policies with deductibles of 100 and 250 that had maximum payments of 5,000, none of those policies had a payment at the maximum.

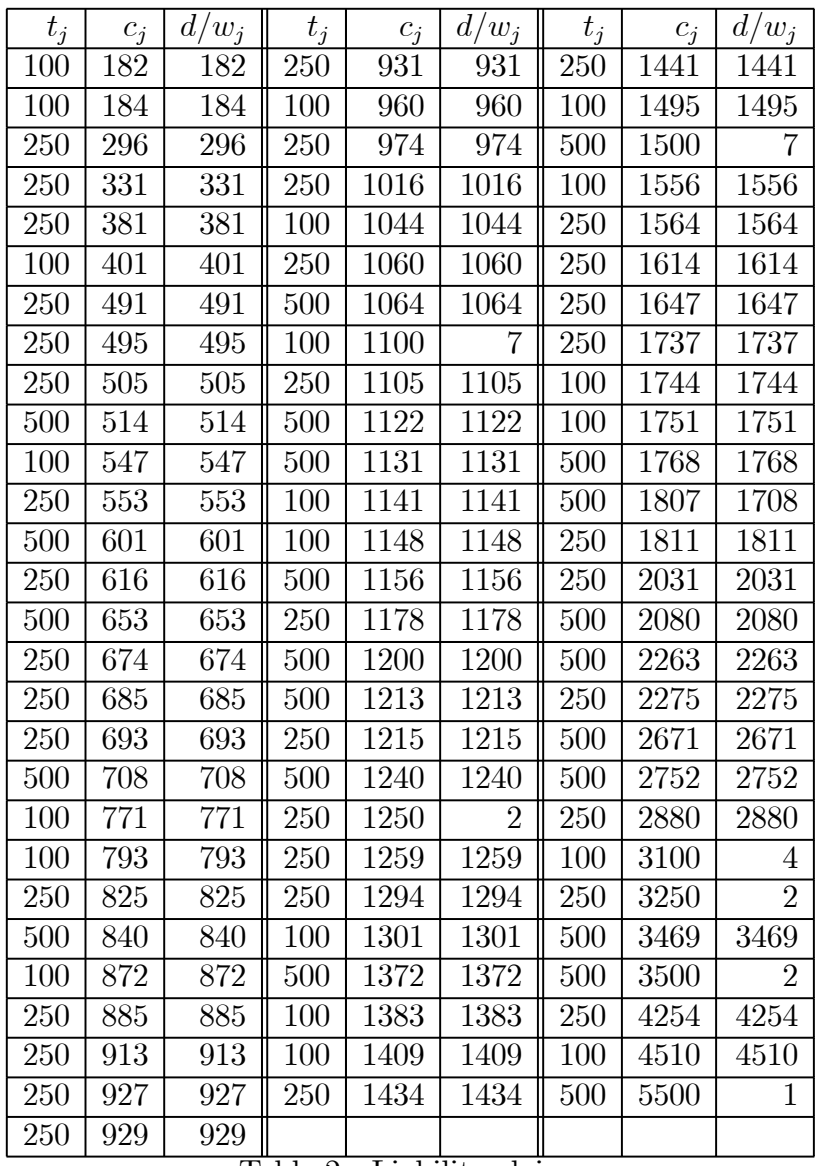

|  |  | Table 2 - Liability claims |  |
|--|--|----------------------------|--|
|--|--|----------------------------|--|

Example 5 Construct the Kaplan-Meier estimate for each of the two examples.

For Data Set A, the Kaplan-Meier estimate is the ogive as depicted in Figure 1. For Data Set B, the estimate is depicted in Figure 2. The calculations are in the Appendix.

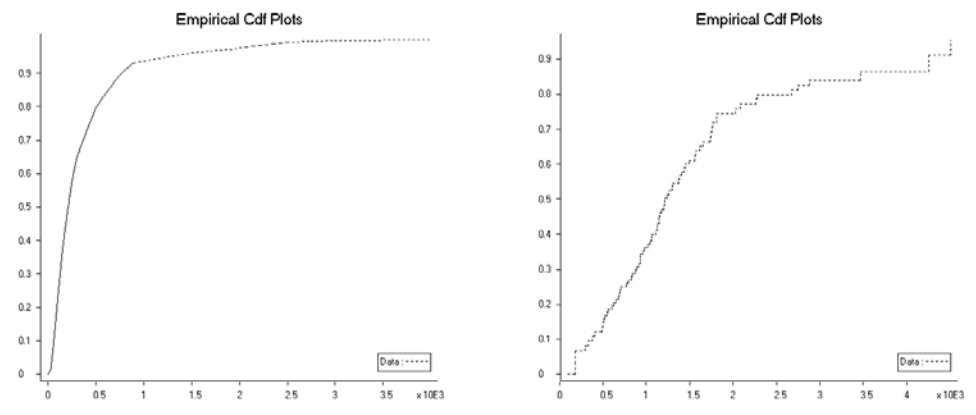

Fig. 1 - Empirical cdf for Data Set A Fig. 2 - Empirical cdf for Data Set B

### 3.2 Graphical comparison of the density and distribution functions

The plots in this Section provide various ways to visualize the difference between the empirical distribution and a proposed model distribution.

#### 3.2.1 Distribution function plot

Example 6 For Data Sets A and B, plot a lognormal model against the estimated distribution function.

The functions to be plotted are  $\hat{F}(x)$  and  $F_T(x)$  with the range being  $T \leq x \leq U$ . The maximum likelihood estimate for the lognormal model are  $\hat{\mu} = 5.35376$  and  $\hat{\sigma} = 1.02432$  for Data Set A and  $\hat{\mu} = 7.16304$  and  $\hat{\sigma} = 0.858883$  for Data Set B. The plots appears below in Figures 3 and 4.

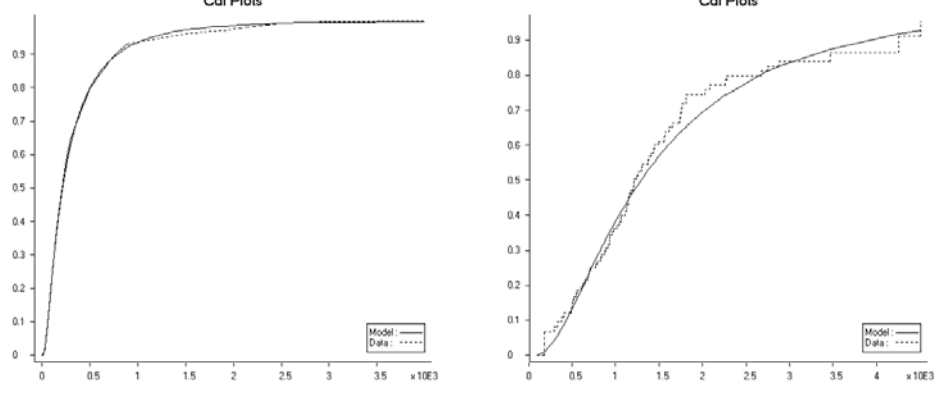

Fig. 3 - lognormal cdf plot for ds A Fig. 4 - lognormal cdf plot for ds B

For Data Set A the lognormal model appears to be a good fit. For Data Set B the fit deteriorates after about 1,500.

It is possible to construct a confidence band around the empirical distribution function. A 95% band implies that were a large number of samples to be taken and bands constructed, 95% of those bands would completely enclose the true distribution function. The following version is taken from  $|3|$ 

As usual, let  $r_j$  be the risk set at the jth uncensored (ordered) data point and let  $s_j$  be the number of uncensored observations at that value. Define

$$
v_j = \sum_{i=1}^j \frac{s_i}{r_i(r_i - s_i)}
$$
  
\n
$$
\delta_j = \exp\left(\frac{c\sqrt{v_j}}{\ln[1 - F(y_j)]}\right)
$$
  
\n
$$
c = 2.6161 - 4.2316a + 2.0946b + 4.3501a^2 + 3.6047ab
$$
  
\n
$$
-3.3038b^2 - 3.7714a^3 - 0.6092a^2b - 0.7852ab^2 + 1.8838b^3
$$
  
\n
$$
a = \frac{nv_1}{1 + nv_1}, \quad b = \frac{nv_k}{1 + nv_k}.
$$

Klein and Moeschberger [3] provide the c-values in a table. This function gives a good approximation. For computing  $b, k$  is set at the highest value for which  $F(y_j) < 1$ . At each uncensored observation, the bounds for the 95% confidence band are

$$
1 - [1 - \hat{F}(y_j)]^{\delta_j} \text{ to } 1 - [1 - \hat{F}(y_j)]^{1/\delta_j}.
$$

Two issues remain. For all the plots, there is a question as to what should be plotted between uncensored observations. Also, what should  $n$ , the sample size, be? For plotting, when individual observations are available, the convention is to plot the Kaplan-Meier estimate as a step function. For grouped data, connecting the points via linear interpolation produces the ogive. No preference is expressed here.

With regard to the sample size, formulas such as the one above assume complete data. For Data Set A, there is no problem because none of the 392 losses were truncated or censored and thus the sample size is clearly 392. For Data Set B, many of the observations were truncated at values above 100 and many were censored. It is not reasonable to give the same confidence to its empirical distribution function as if there were 100 observations with

no truncation or censoring. One way to get an approximate sample size is to think of the number of claims that could have produced a given value. The interesting ranges are intervals based on the truncation and censoring values. For any such interval, the potential for being observed is the number of claims with truncation points at or below the left endpoint of the interval less the number of claims that were actually censored at or below the left endpoint. Then the sample size is the weighted average of these counts with the weights being the empirical probability for each interval. If the largest observation is censored at  $u$ , then the weights are the empirical probabilities divided by  $F(u)$ .

### Example 7 Determine the modified sample size for Data Set B and then add a 95% confidence band to the plots, using an exponential model.

The key intervals are 100—250, 250—500, 500—1,100, 1,100—1,250, 1,250— 1,500, 1,500—3,100, 3,100—3,250, 3,250—3,500, and 3,500—5,500. For the first interval, there are 30 claims with truncation at 100. No claims were censored in that interval for an effective sample size of 30. For the second interval, there are 70 with truncation at 250 or below and none were censored. The third interval has the full sample size of 100. For the fourth interval the 7 observations censored at 1,100 are removed leaving a net of 93. As censored observations drop off, the remaining effective sample sizes are 91, 84, 80, 78, and 76. The sample size is

$$
30(0.0667) + 70(0.0824) + 100(0.2497) + 93(0.1140) + 91(0.0974)
$$
  
+84(0.2285) + 80(0) + 78(0.0269) + 76(0.0896)]/0.9552 = 84.07.

This is reasonable because it is based on the same idea that yields so-called actuarial exposure for mortality studies. The fact that some of the uncensored observations could have been censored is ignored. An advantage is that this sample size can be determined using the same information needed to construct the likelihood function and the Kaplan-Meier estimate. For the exponential model the parameter estimates are  $\theta = 358.687$  for Data Set A and  $\hat{\theta} = 1,597.80$  for Data Set B. The plots are below in Figures 5 and 6.

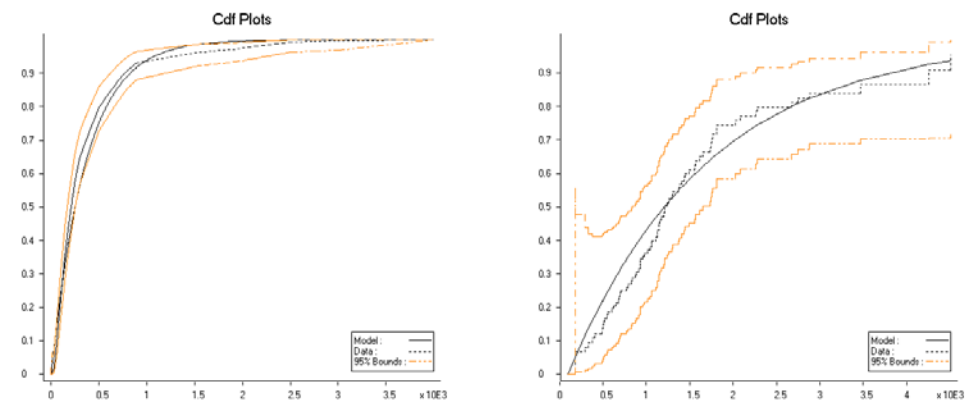

Fig. 5 - exponential cdf plot for ds A Fig. 6 - exponential cdf plot for ds B For Data Set A the exponential model is outside the confidence band, making it a poor choice. For Data Set B the model is inside the band, but clearly does not come very close to the empirical cdf itself.

#### 3.2.2 Other cdf based plots

There are a number of interesting plots that are based on the distribution function. When looking at the distribution function graphs produced above, it should be clear that when the model's distribution function is close to the empirical distribution function, it is difficult to make small distinctions. Among the many ways to amplify those distinctions, two will be presented here. The first is to simply plot the difference of the two functions. That is, if  $F(x)$  is the empirical distribution function and  $F_T(x)$  is the model distribution function, plot  $D(x) = \hat{F}(x) - F_T(x)$ . The relevant range to plot is again  $T \leq x \leq U$ . Confidence bands are again available. For example, the upper limit is plotted by replacing  $\hat{F}(x)$  with its upper limit.

**Example 8** Plot  $D(x)$  for the previous example, using the lognormal model.

The plots appear, with confidence bands in Figures 7 and 8.

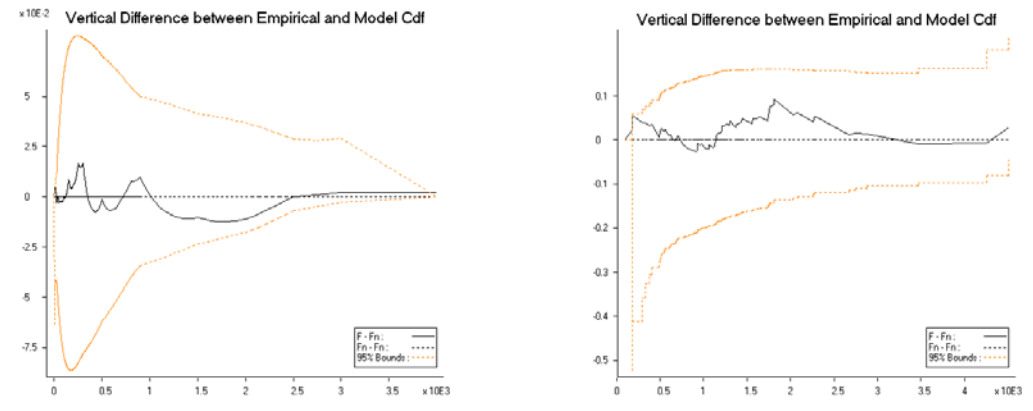

Fig. 7 - lognormal difference plot for ds AFig. 8 - lognormal difference plot for ds b The lognormal model is inside the bounds, but the differences for Data Set B have been magnified..

Another popular way to highlight any differences is the  $p - p$  plot which is also called a probability plot. The plot is created by first selecting a set of k values  $0 < x_1 < \cdots < x_k$ . A point is then plotted corresponding to each value. The coordinates to plot are  $(F(x_i), F_T(x_i))$ . If the model fits well, the plotted points will be near the forty-five degree line running from 0 to 1. The easiest way to construct the plot is to use the y-values at which the empirical distribution was calculated. Once again, confidence bounds can be established by plotting the upper and lower confidence bounds in place of the empirical cdf.

**Example 9** Create a p−p plot for the previous example, using the lognormal model.

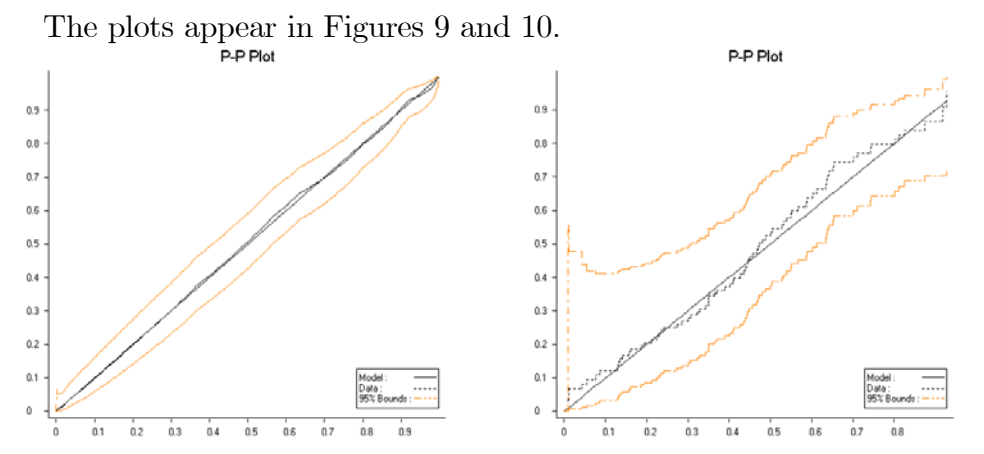

Fig. 9 - lognormal p-p plot for ds A Fig. 10 - lognormal p-p plot for ds B

Once again, both models are inside the confidence limits, but the lognormal model does not appear to be adequate for Data Set B.

A third plot uses the limited expected value. It is the expected payment when a limit of  $u$  is imposed. The empirical limited expected value function is

$$
\hat{E}(X_T \wedge u) = \int_0^u 1 - \hat{F}(x) dx.
$$

where  $X_T$  is the ground-up loss variable, X, conditioned on  $X>T$ . At an uncensored claim value of  $y_i$  the limited expected value is

$$
\hat{E}(X_T \wedge y_i) = T + \sum_{j=1}^i (y_j - y_{j-1})[1 - \hat{F}(y_{j-1})].
$$

Intermediate values are obtained by linear interpolation. For the model, the limited expected value function is (for  $u \geq T$ )

$$
E(X_T \wedge u) = \int_0^u 1 - F_T(x)dx = T + \int_T^u x f_T(x)dx + u[1 - F_T(u)]
$$
  
= 
$$
\frac{E(X \wedge u) - E(X \wedge T)}{1 - F(T)}.
$$

Once again, confidence bounds can be obtained by determining the limited expected value function of the upper and lower cdf bounds. A plot of each function for all u is possible or an analog of the  $p-p$  plot can be constructed by plotting the pairs  $(E(X \wedge y_i), E(X \wedge y_i)).$ 

Of the various cdf-related plots considered here, this one may be the most informative. Many actuarial applications of loss models are related to the expected cost of providing insurance for losses between two values. A model that matches the data on this measure would be of greater value than one that matches the data on other measures.

Example 10 Construct limited expected value plots for the lognormal distribution for each data set.

The direct plots appear in Figures 11 and 12 while the  $p - p$  versions appear in Figures 13 and 14.

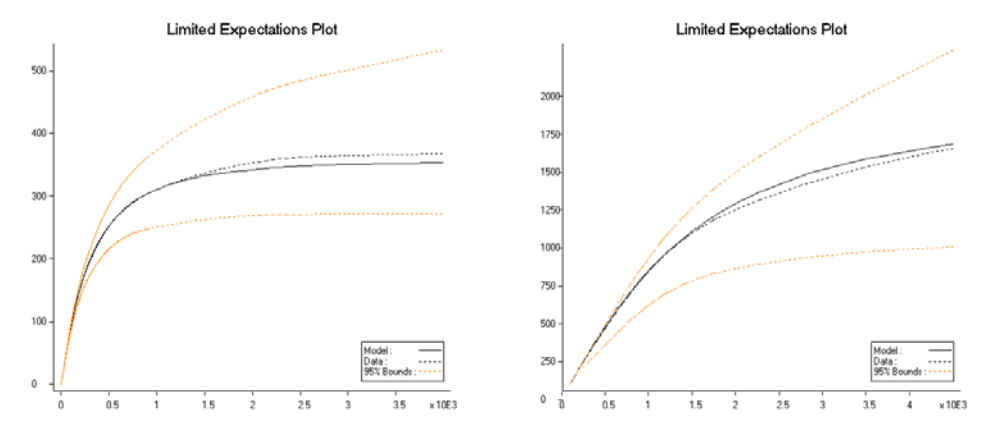

Fig. 11 - lognormal lev plot for ds A Fig. 12 - lognormal lev plot for ds B

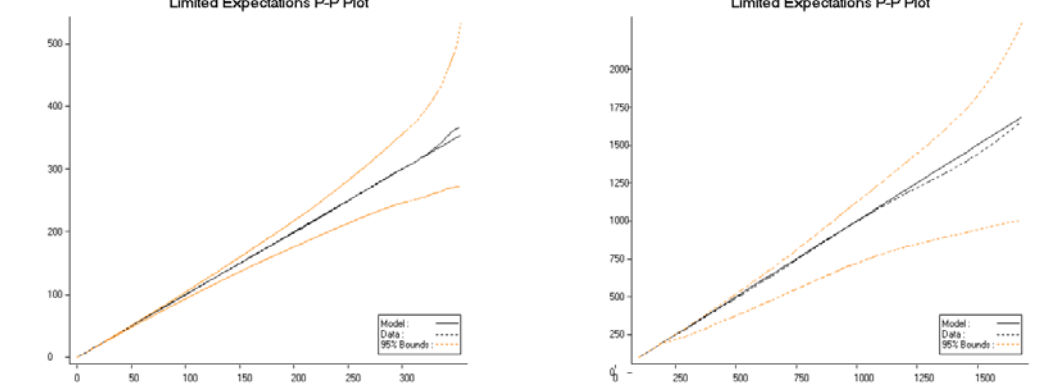

Fig. 13 - lognormal lev p-p plot for ds A Fig. 14 - lognormal lev p-p plot for ds B The conclusions match those from the earlier plots.

### 3.2.3 Histogram plot

Sometimes the quality of the fit is best seen by plotting the model density function against the histogram.

Example 11 Plot the lognormal and exponential models against the histogram for each data set.

For Data Set A the data were already grouped and the plot appears in Figure 15.

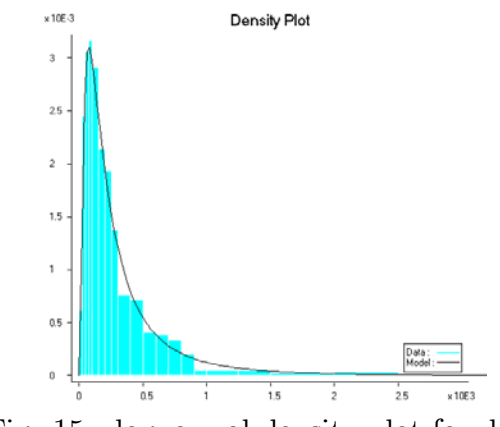

Fig. 15 - lognormal density plot for ds A

For Data Set B the data must be grouped. The default number of groups is 8, but 16 seemed to give a better picture. The picture appears in Figure 16.

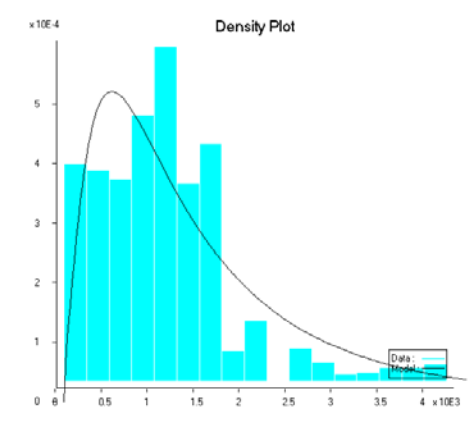

Figure 16 - lognormal density plot for ds B

These plots add further evidence that the lognormal model is reasonable for Data Set A, but not for Data Set B.

### 3.3 Hypothesis tests

A picture may be worth many words, but sometimes it is best to replace the impressions conveyed by pictures with mathematical demonstrations. One such demonstration is a test of the hypotheses:

- $H_0$ : The data came from a population with the stated model
- $H_1$ : The data did not come from such a population.

The test statistic is usually a measure of how close the model distribution function is to the empirical distribution function. When the null hypothesis completely specifies the model (for example, an exponential distribution with mean 100), critical values are well known. However, it is more often the case that the null hypothesis states the name of the model, but not its parameters. When the parameters are estimated from the data, the test statistic tends to be smaller than it would have been had the parameter values been pre-specified. That is because the estimation method itself tries to choose parameters that produce a distribution that is close to the data. In that cases, the tests become approximate. Because rejection of the null hypothesis occurs for large values of the test statistic, the approximation tends to increase the probability of a Type II error while lowering the probability of a Type I error. For actuarial modeling this is likely to be an acceptable trade-off. Our goal is to find a useful model, and we are more likely to come to that conclusion when parameters are estimated from data.

#### 3.3.1 Kolmogorov-Smirnov test

The first test considered is the Kolmogorov-Smirnov test. The test statistic is

$$
D = \max_{T \le x \le U} \left| \hat{F}(x) - F_T(x) \right|
$$

When all the observations are individual data points (rather than intervals), the maximum must occur at one of the data points. Strictly speaking, this test should not be used for interval data because the empirical distribution is poorly defined within intervals. In the spirit of being more interested in getting answers than in being precise, interval data will be discretized as indicated early and a step function used for the empirical cdf. That way the maximum must occur at one of the uncensored losses.

To complete the test, two things must be done. The first is to standardize the test statistic. D'Agostino and Stephens [1, pages 112-113], recommend using  $D^* = n^{1/2}D + 0.19n^{-1/2}$  where n is the sample size. If the largest observation is censored (as in Data Set B) the critical value should be reduced. that is because the maximum is taken only over part of the range of possibilities and thus there are fewer opportunities to have a large value for D. In [1] a table is presented. The following cubic functions provide a good approximation.

$$
10\% : 0.9289p^3 - 2.6822p^2 + 2.5761p + 0.4011
$$
  
\n
$$
5\% : 1.1803p^3 - 3.2402p^2 + 2.9628p + 0.4555
$$
  
\n
$$
1\% : 1.6886p^3 - 4.3535p^2 + 3.7262p + 0.5764
$$

where  $p = F<sub>T</sub>(U)$ , the probability of observing an uncensored loss. These results are generally valid for  $n \geq 25$  and  $0.2 \leq p \leq 1$ .

**Example 12** Conduct the Kolmogorov-Smirnov test at a 5% significance level for both the lognormal and exponential models for both data sets.

For Data Set A the test statistics are 0.0838 and 0.0168 for the exponential and lognormal models respectively. The critical value is 0.0687 indicating the lognormal model is acceptable while the exponential model is not. For Data Set B the test statistics are 0.0955 and 0.0918 with a critical value of 0.1483. Both models are acceptable with the lognormal model providing a slightly better fit.

#### 3.3.2 Anderson-Darling test

This test is similar to the Kolmogorov-Smirnov test, but uses a different measure of the difference between the two distribution functions. The test statistic is

$$
A^{2} = n \int_{T}^{U} \frac{[\hat{F}(x) - F_{T}(x)]^{2}}{F_{T}(x)[1 - F_{T}(x)]} f_{T}(x) dx.
$$

That is, it is a weighted average of the squared differences between the empirical and model distribution functions. Note that when  $x$  is close to  $T$  or to U, the weights might be very large due to the small value of one of the factors in the denominator. This test statistic tends to place more emphasis on good fit in the tails than in the middle of the distribution. Calculating with this formula appears to be challenging. However, if it is assumed that the empirical distribution function is constant between uncensored data points, the integral simplifies to

$$
A^{2} = -nF_{T}(U) + n \sum_{j=0}^{k} [1 - \hat{F}(y_{j})]^{2} \{ \ln[1 - F_{T}(y_{j})] - \ln[1 - F_{T}(y_{j+1})] \}
$$

$$
+ n \sum_{j=1}^{k} \hat{F}(y_{j})^{2} [\ln F_{T}(y_{j+1}) - \ln F_{T}(y_{j})].
$$

Note for the first sum that when  $j = k$  and  $U = \infty$  the first factor will be zero. Then the term in braces (which involves the logarithm of zero) will not need to be evaluated. The critical values are given below (based on a cubic approximation to the values in [1, Table 4.4] where again  $p = F<sub>T</sub>(U)$ .

$$
10\% : -0.4579p^{3} + 0.3589p^{2} + 2.0106p + 0.0243
$$
  
\n
$$
5\% : -0.9301p^{3} + 0.8149p^{2} + 2.5519p + 0.0548
$$
  
\n
$$
1\% : -1.8586p^{3} + 1.3585p^{2} + 4.3242p + 0.0545
$$

for  $0.2 \le p \le 1$ . For this test, a sample size of 5 is sufficient.

#### Example 13 Repeat the previous example using the Anderson-Darling test.

For Data Set A the test statistics are 5.5881 and 0.1962 for the exponential and lognormal models respectively. The critical value is 2.4915. This test magnifies the difference in the quality of fit of the two models. For Data Set B the test statistics are 1.1757 and 0.6371 with a critical value of 2.3802. While both models are acceptable, this test again magnifies the difference.

#### 3.3.3 Chi-square goodness-of-fit test

Unlike the previous two tests, this test allows for some discretion. It begins with the selection of  $k-1$  arbitrary values,  $t = c_0 < c_1 < \cdots < c_k = \infty$ . Let  $p_j = F^*(c_j) - F^*(c_{j-1})$  be the probability a truncated observation falls in the interval from  $c_{i-1}$  to  $c_i$ . When determining  $F^*(x)$ ,  $u = \infty$  is assumed (that is, having the largest observation be censored does not require an adjustment). Similarly, let  $\hat{p}_j = \hat{F}(c_j) - \hat{F}(c_{j-1})$  be the same probability according to the empirical distribution. The test statistic is then

$$
\chi^{2} = \sum_{j=1}^{k} \frac{n_{j}(p_{j} - \hat{p}_{j})^{2}}{p_{j}}.
$$

The sample size,  $n_j$ , measures the number of observations that could have been in the interval and is calculated the same way as done previously.

The critical value for this test comes from the chi-square distribution with degrees of freedom equal to the number of terms in the sum minus one minus the number of estimated parameters. There are a number of rules that have been proposed for deciding when the test is reasonably accurate. They center

around the values of  $n_j p_j$ . The most conservative states that each must be at least 5. Some authors claim that values as low as 1 are acceptable. All agree the test works best when the values are about equal from term to term. If the data are grouped, there is little choice but to use the groups as given. If not, Moore (in [1, page 70]) recommends using  $2n^{0.4}$  equiprobable groups. The software uses this guide, however, excessive censoring may reduce the number of groups by one or two.

### Example 14 Perform the chi-square goodness-of-fit test for the continuing example.

For Data Set A the recommendation is for 21 groups (the original groupings for this data set could also have been used). The test statistics are 37.29 for the exponential model ( $p$ -value of 0.0073 with 19 degrees of freedom) and 4.15 for the lognormal model (p-value of 0.9997 with 18 degrees of freedom). Once again the lognormal model is both acceptable and superior.

For Data Set B the recommendation is for 11 groups. The test statistics are 14.51 and 10.81 for the two models and the p-values are 0.1054 and 0.2126 indicating that both models are acceptable, but the lognormal model continues to provide a better fit.

### 4 Selecting a model

Model selection should be based on two simple goals.

- 1. Use a simple model if at all possible.
- 2. Restrict the universe of potential models.

Both of these goals are important to prevent overfitting. This occurs when the model more closely fits the data than it fits the population that produced the data. With enough parameters and a rich collection of models, it is possible to fit the data perfectly. For example, with discrete data the empirical distribution fits the data perfectly, but will not match a population that is known to be continuous.

For situations where there is a lot of data, a complex model becomes tempting. The area of analysis commonly called "data mining" provides a set of tools to prevent this from happening. They tend to be based on using only a portion of the data for determining the model and then using the remaining data for parameter estimation.

Any model selection process must involve judgment as well as the purpose for constructing the model. For example, the 1941 CSO mortality table follows a Makeham distribution for much of its range of ages. In a time of limited computing power, such a distribution allowed for easier calculation of joint life values. As long as the fit of this model was reasonable, this advantage outweighed the use of a different, but better fitting, model. Similarly, if the Pareto distribution has been used to model a particular line of liability insurance both by the analyst's company and by others, it may require more than the usual amount of evidence to change to an alternative distribution.

Finally, it should be noted that the approach outlined below does not always lead to a unique model choice. In that case judgment is most definitely required.

We recommend fitting a model using the following steps.

- 1. Construct pictures.
- 2. Conduct hypothesis tests.
- 3. Calculate the Schwarz Bayesian Criterion for each model.

For the Kolmogorov-Smirnov and Anderson-Darling tests, no adjustments are made when the number of parameters is increased. As a result, more complex models will often fare better on the tests (as outlined here). The chi-square goodness-of-fit test makes an adjustment by adjusting the degrees of freedom. All three tests are sensitive to the sample size. In particular, as the sample size increases, either the critical value decreases or the test statistic tends to increase (when the null hypothesis is false). Because we know that the null hypothesis is false, a large sample size will lead to a rejection of all models. Regardless, the test statistic itself can give some guidance in the selection process.

One method that can lead to an unambiguous choice is the Schwarz Bayesian Criterion [4]. Each model is given a score of  $l - (r/2) \ln n$  where l is the logarithm of the likelihood function at its maximum,  $r$  is the number of estimated parameters (more accurately, the dimension of the space over which the likelihood function was maximized), and  $n$  is the sample size. The model with the highest score is the recommended selection. The penalty for adding parameters is explicitly stated with this method and for large samples

it becomes more difficult to add a parameter. Unlike the likelihood ratio test, this method does not require that the models under consideration be related in any way. While there are other information criteria available, the authors prefer this one because it adjusts both for sample size and the number of parameters.

#### Example 15 Determine a model for Data Set B.

Data Set A is not discussed. Readers who make the attempt will learn that the lognormal model is difficult to beat. For Data Set B, a few additional models are now considered. We begin with Steps 2 and 3, looking at a number of calculations for each model. For the Pareto model, there was no maximum likelihood estimate and for a mixture of two exponentials a weight of zero was placed on the second exponential. For the Chi-square test the  $p$ -value is given.

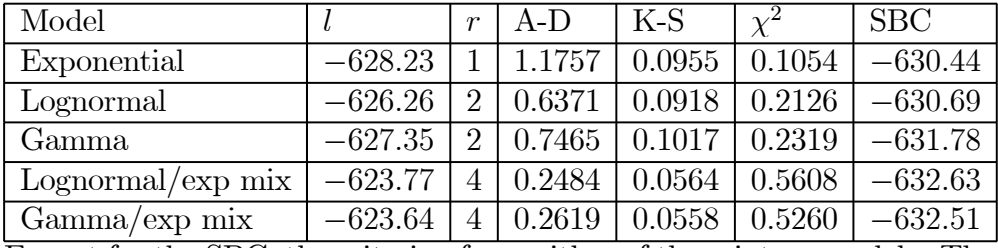

Except for the SBC, the criterion favor either of the mixture models. The SBC rewards simplicity and favors the lognormal model. Figures 17 and 18 below provide  $p-p$  plots for the two additional models while Figures 19 and 20 provide LEV plots.

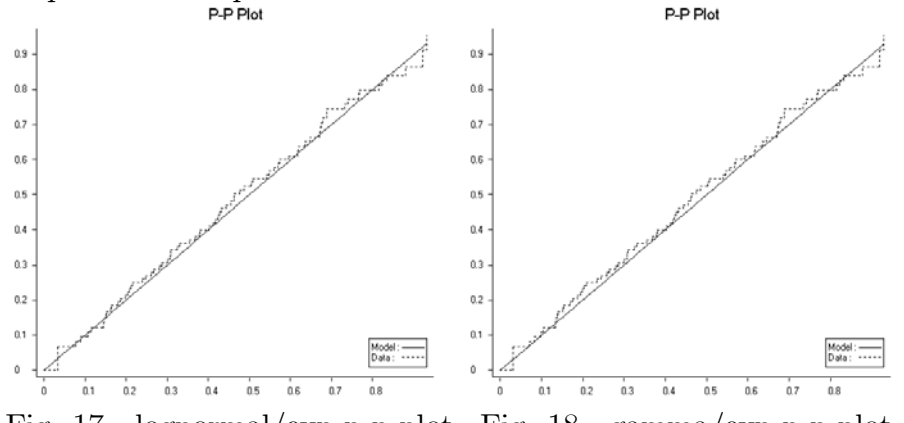

Fig. 17 - lognormal/exp p-p plot Fig. 18 - gamma/exp p-p plot

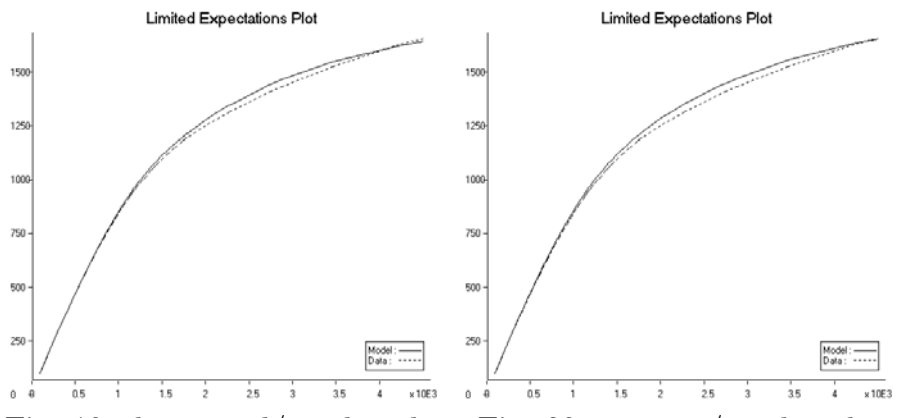

Fig. 19 - lognormal/exp lev plot Fig. 20 - gamma/exp lev plot

Both of these models fit better than the plain lognormal. The match is slightly better for the lognormal/exponential mixture than for the gamma/exponential mixture and thus the lognormal/exponential mixture is our model of choice.

## References

- [1] D'Agostino, R. and Stephens. M., eds. 1986, Goodness-of-fit Techniques, New York: Marcel Dekker.
- [2] Keatinge, C. 1999, "Modeling Losses with the Mixed Exponential Distribution, Proceedings of the Casualty Actuarial Society, Vol. LXXXVI, pp. 654—698.
- [3] Klein and Moeschberger 1997, Survival Analysis: Techniques for Censored and Truncated Data, New York: Springer-Verlag.
- [4] Schwarz, G. 1978, "Estimating the Dimension of a Model," Annals of Mathematical Statistics, Vol. 6, pp. 461—464.
- [5] Venables, W. and Ripley, B. (1994), Modern Applied Statistics with S-Plus, New York: Springer-Verlag.

# A The Kaplan-Meier Product-Limit estimator

The estimator can be found in most biostatistics texts such as [3]. It will be presented here using the notation of this paper. The observations are

 $(t_j, c_j, d_j, w_j)$  where  $t_j$  is the left-truncation point,  $c_j = d_j$  indicates that an uncensored value of  $c_i$  was observed,  $d_i = \infty$  indicates that an observation was censored at  $c_j$ , and  $w_j$  indicates the number of observations that had the preceding values. Then let  $y_1 < \cdots < y_k$  be the ordered collection of the  $c_j$  values for those with  $c_j = d_j$ . Let  $y_0 = T = \min\{t_j\}$  and let  $y_{k+1} = U$ where  $U = \infty$  if the largest value of  $c_j$  is such that the corresponding  $d_j = c_j$ , otherwise, set U as the largest value of  $c_i$ .

To construct the estimate, two sets of quantities must be calculated. The first is  $s_i$  for  $i = 1, \ldots, k$  which gives the number of uncensored observations equal to  $y_i$ . That is,

$$
s_i = \sum_{c_j = d_j = y_i} w_j.
$$

The second is  $r_i$  for  $i = 1, \ldots, k$  which gives the number of policies that could have produced an uncensored observation of  $y_i$  given that the observation was known to be at least  $y_i$ . This is the sum of the weights for all policies with a deductible less than  $y_i$  less the sum of the weights for all policies with observed values  $c_j$  (whether or not they were censored) less than  $y_i$ . That is,

$$
r_i = \sum_{t_j < t_i} w_j - \sum_{c_j < r_j} w_j.
$$

The Kaplan-Meier estimate is then

$$
\hat{F}(x) = \begin{cases} 0, & x < y_1 \\ 1 - \prod_{j=1}^i & y_i \leq x < y_{i+1}, & i = 1, \dots, k. \end{cases}
$$

If  $U = \infty$  it will turn out that  $\hat{F}(x) = 1$  for  $x \ge y_k$  while if U is finite,  $\hat{F}(x)$ is undefined for  $x > U$ .

For Data Set B, the calculations are given in Table A. Because no uncensored values were repeated,  $s_i = 1$  for all i and so these values do not appear in the Table. The  $F(y)$  values are interpreted as applying to the interval from the current  $y_i$  value to the next value. The smallest truncation value is  $T = 100$  which is where the Table starts and the largest observation was censored and so  $U = 5,500$ . Thus, the empirical distribution function is not defined past 5,500.

| $y_i$ | $r_i$       | $F(y_i)$  | $y_i$                             | $r_i$ | $F(y_i)$                          | $y_i$ | $r_i$          | $F(y_i)$ |
|-------|-------------|-----------|-----------------------------------|-------|-----------------------------------|-------|----------------|----------|
| 100   |             | 0         | 913                               | 75    | 0.316                             | 1409  | 40             | 0.578    |
| 182   | 30          | 0.033     | 927                               | 74    | 0.325                             | 1434  | 39             | 0.589    |
| 184   | 29          | 0.067     | 929                               | 73    | 0.334                             | 1441  | 38             | 0.599    |
| 296   | 68          | 0.080     | 931                               | 72    | 0.343                             | 1495  | 37             | 0.610    |
| 331   | 67          | 0.094     | 960                               | 71    | 0.353                             | 1556  | 29             | 0.624    |
| 381   | 66          | 0.108     | 974                               | 70    | 0.362                             | 1564  | 28             | 0.637    |
| 401   | 65          | 0.122     | 1016                              | 69    | 0.371                             | 1614  | $27\,$         | 0.651    |
| 491   | 64          | 0.135     | 1044                              | 68    | 0.380                             | 1647  | 26             | 0.664    |
| 495   | 63          | 0.149     | 1060                              | 67    | 0.390                             | 1737  | 25             | 0.677    |
| 505   | 92          | 0.158     | 1064                              | 66    | 0.399                             | 1744  | 24             | 0.691    |
| 514   | 91          | 0.168     | 1105                              | 58    | 0.409                             | 1751  | 23             | 0.704    |
| 547   | 90          | 0.177     | 1122                              | 57    | 0.419                             | 1768  | 22             | 0.718    |
| 553   | 89          | 0.186     | 1131                              | 56    | 0.430                             | 1807  | 21             | 0.731    |
| 601   | 88          | 0.195     | 1141                              | 55    | 0.440                             | 1811  | 10             | 0.745    |
| 616   | 87          | 0.205     | <sup>1</sup> 148                  | 54    | 0.451                             | 2031  | 19             | 0.758    |
| 653   | 86          | 0.214     | 1156                              | 53    | 0.461                             | 2080  | 18             | 0.772    |
| 674   | 85          | 0.223     | 1178                              | 52    | 0.471                             | 2263  | 17             | 0.785    |
| 685   | 84          | 0.232     | 1200                              | 51    | 0.482                             | 2275  | 16             | 0.798    |
| 693   | 83          | 0.242     | 1213                              | 50    | 0.492                             | 2671  | 15             | 0.812    |
| 708   | 82          | 0.251     | 1215                              | 49    | 0.502                             | 2752  | 14             | 0.825    |
| 771   | 81          | 0.260     | 1240                              | 48    | 0.513                             | 2880  | 13             | 0.839    |
| 793   | 80          | 0.269     | 1259                              | 45    | 0.524                             | 3469  | 6              | 0.866    |
| 825   | 79          | 0.279     | 1294                              | 44    | 0.534                             | 4254  | 3              | 0.910    |
| 840   | 78          | 0.288     | 1301                              | 43    | 0.545                             | 4510  | $\overline{2}$ | 0.955    |
| 872   | 77          | 0.297     | 1372                              | 42    | 0.556                             | 5500  | $\overline{0}$ |          |
| 885   | 76<br>ጡአեገሪ | $0.306\,$ | 1383<br>$V_{\alpha}$ $\sim$ $\ln$ | 41    | 0.567<br>octimates for Data Cat D |       |                |          |

Table A - Kaplan-Meier estimates for Data Set B